# ISLEVER

642-831

Cisco Internetwork Troubleshooting (CIT)

**DEMO** 

https://www.islever.com/642-831.html

https://www.islever.com/cisco.html

For the most up-to-date exam questions and materials, we recommend visiting our website, where you can access the latest content and resources.

## **QUESTION NO: 1**

An administrator is experiencing consistent problems with dropped packets caused by congestion on the PVC. Which command will indicate that the ISP is dropping frames?

- A. show frame-relaypvc
- B. debug frame-relay dlci
- C. show frame-relaydlci
- D. debug frame-relay routing
- E. show frame-relaylmi
- F. debug frame-relay pvc

Answer: A

## **QUESTION NO: 2**

Refer to the exhibit. R1 can ping the serial interface of R2, but R2 does not appear in the CDP neighbor table of R1. Why?

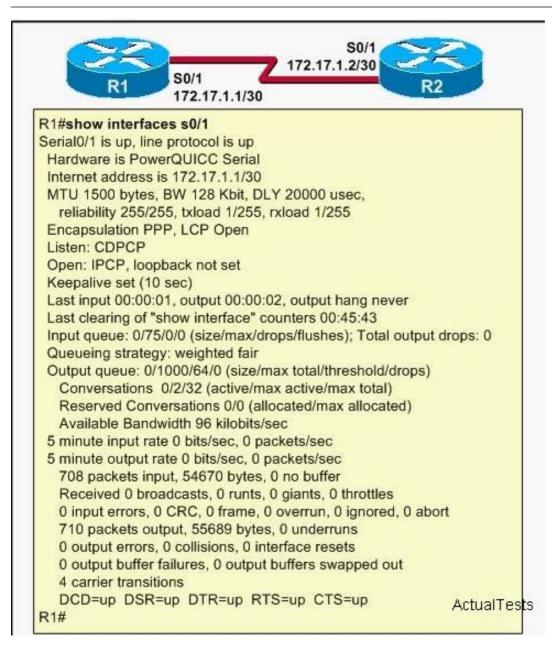

- A. incomplete LCP negotiation between R1 and R2
- B. subnet mask mismatch between R1 and R2
- C. link encapsulation mismatch between R1 and R2
- D. incomplete PPP authentication between R1 and R2
- E. incomplete NCP negotiation between R1 and R2

Answer: E

# **QUESTION NO: 3**

During a redistribution of routes from OSPF into EIGRP, an administrator notices that none of the OSPF routes are showing in EIGRP. What are two possible causes? (Choose two.)

- A. missingip classless command
- B. no default metric configured for EIGRP

- C. incorrect distribute lists have been configured
- D. CEF not enabled

Answer: B,C

#### **QUESTION NO: 4**

Refer to the exhibit. Router R1 is configured to initiate the ISDN backup connection when the primary link fails using Dialer Watch. The network administrator noticed that when the watched route 172.16.4.0/24 was deleted from the routing table, router R1 does not dial the backup link. What statement should be included in the configuration to fix the problem?

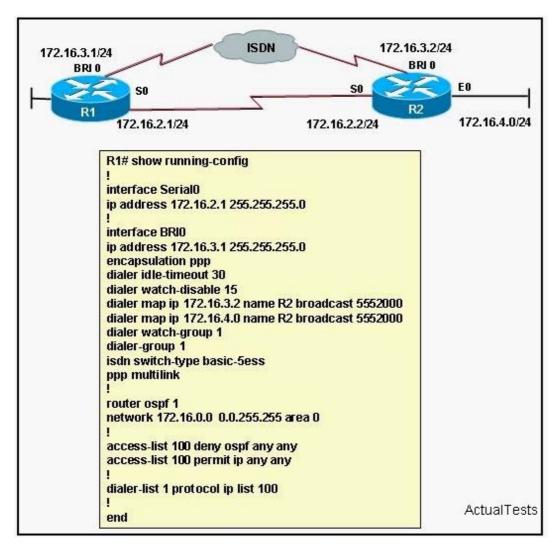

- A. dialer watch-list 1ip 172.16.4.0 255.255.255.0
- B. dialer watch-list 1ip 172.16.3.0 255.255.255.0
- C. dialer watch-list 1ip 172.16.0.0 255.255.0.0
- D. dialer watch-list 1ip 172.16.2.0 255.255.255.0

### Answer: A